*Transistor Operating Parameters Formulas...* 1/9

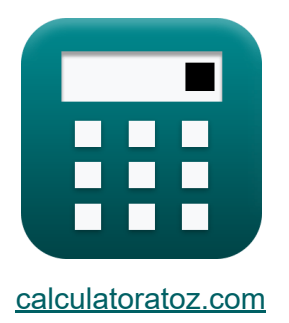

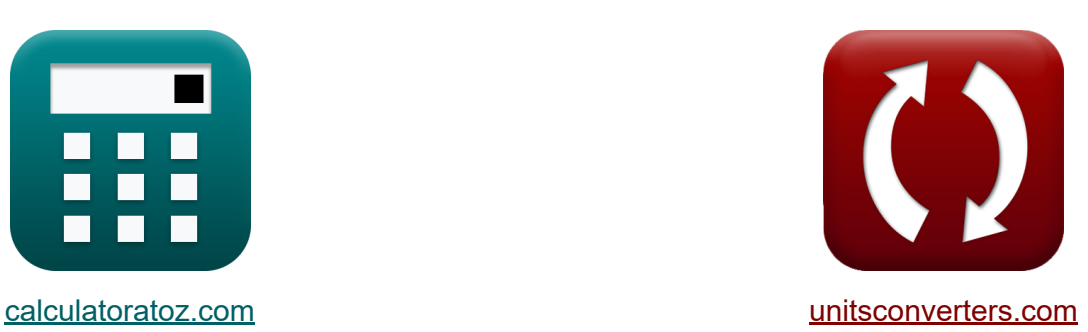

# **Betriebsparameter des Transistors Formeln**

Beispiele!

[Rechner!](https://www.calculatoratoz.com/de) Beispiele! [Konvertierungen!](https://www.unitsconverters.com/de)

Lesezeichen **[calculatoratoz.com](https://www.calculatoratoz.com/de)**, **[unitsconverters.com](https://www.unitsconverters.com/de)**

Größte Abdeckung von Rechnern und wächst - **30.000+ Rechner!** Rechnen Sie mit einer anderen Einheit für jede Variable - **Eingebaute Einheitenumrechnung!**

Größte Sammlung von Maßen und Einheiten - **250+ Messungen!**

Fühlen Sie sich frei, dieses Dokument mit Ihren Freunden zu TEILEN!

*[Bitte hinterlassen Sie hier Ihr Rückkoppelung...](https://docs.google.com/forms/d/e/1FAIpQLSf4b4wDgl-KBPJGChMJCxFlqrHvFdmw4Z8WHDP7MoWEdk8QOw/viewform?usp=pp_url&entry.1491156970=Betriebsparameter%20des%20Transistors%20Formeln)*

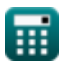

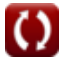

#### **Liste von 13 Betriebsparameter des Transistors Formeln**

#### **Betriebsparameter des Transistors**

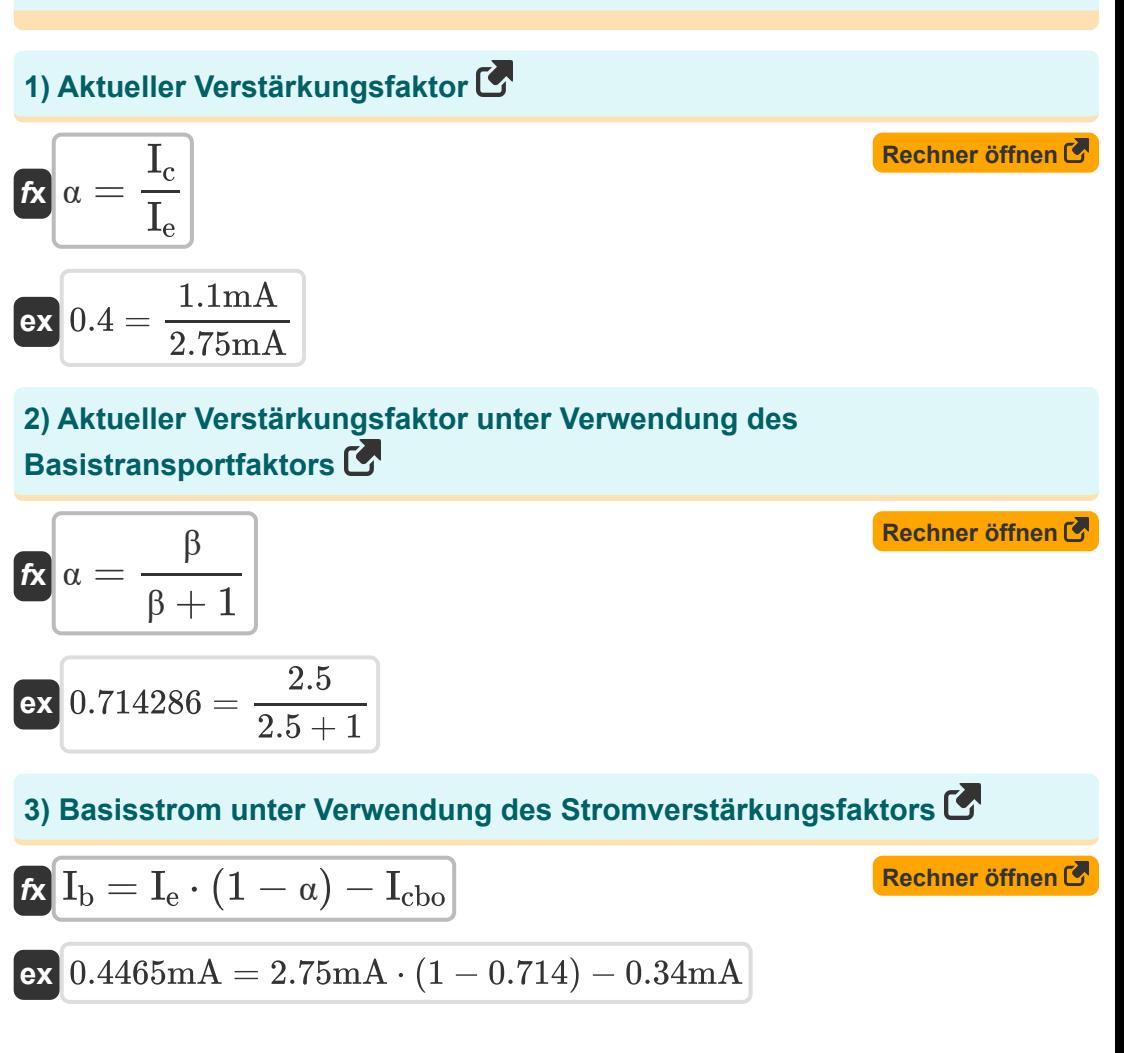

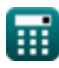

Transistor Operating Parameters Formulas...

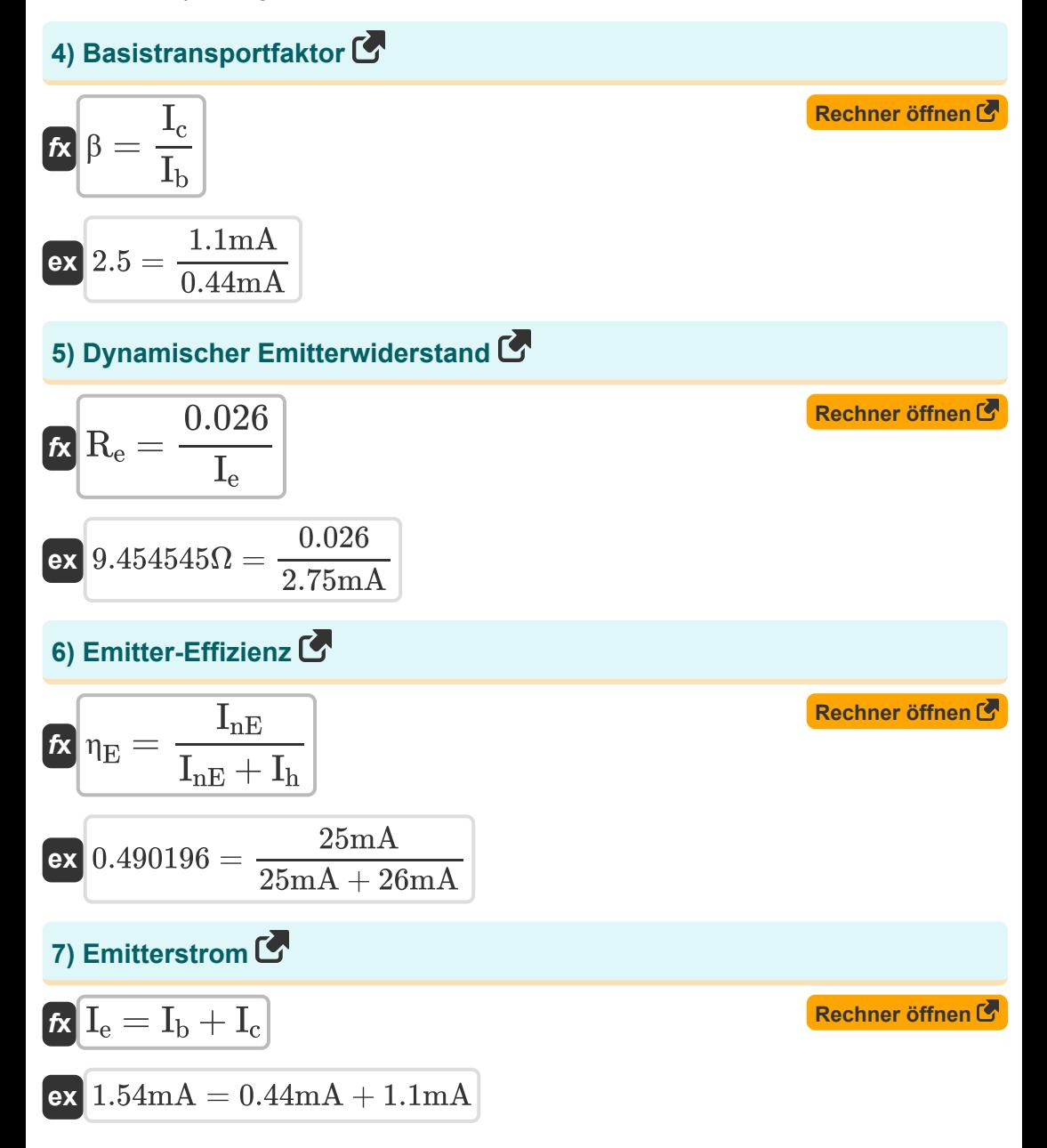

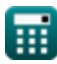

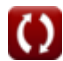

*Transistor Operating Parameters Formulas...* 4/9

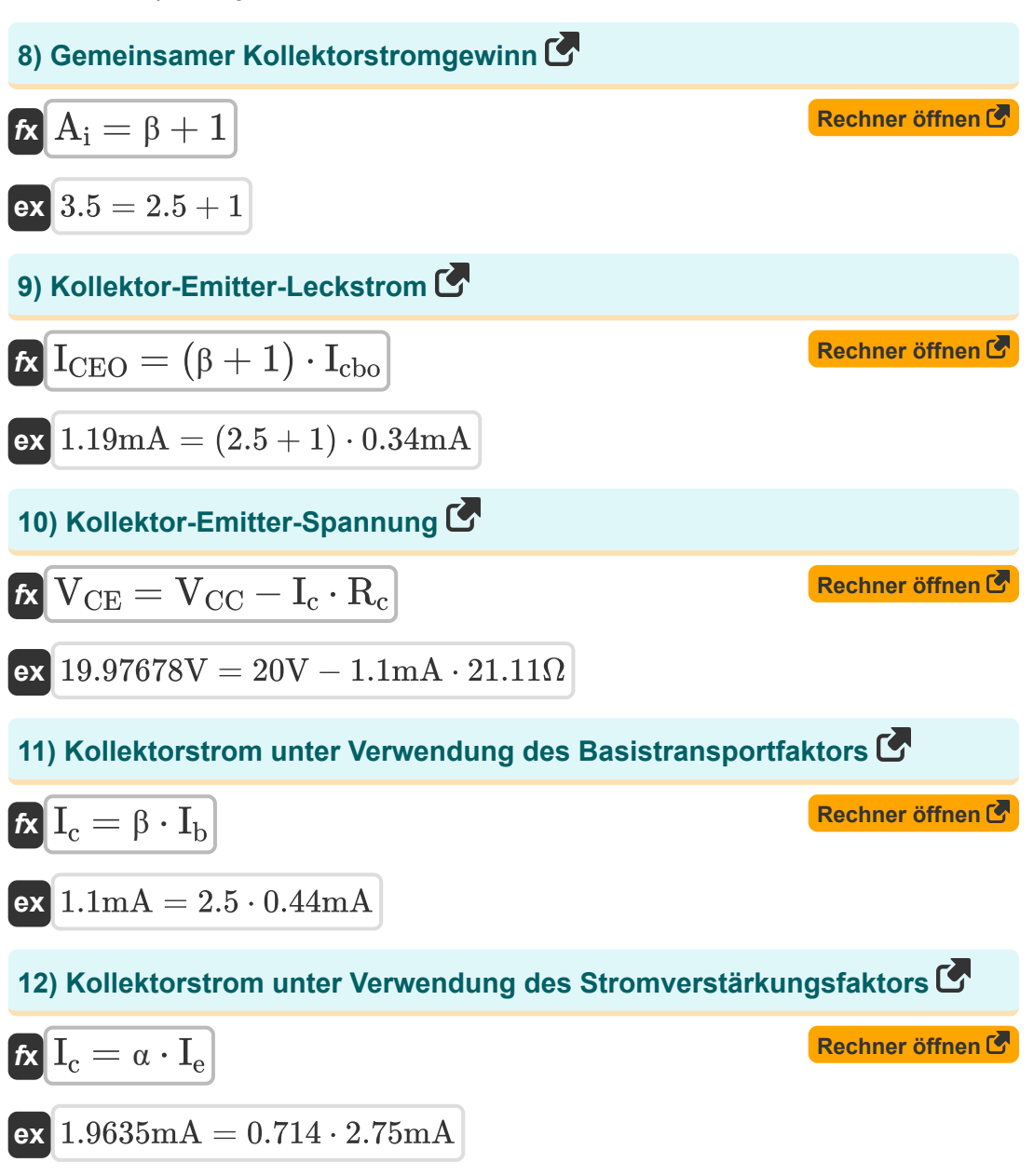

*Transistor Operating Parameters Formulas...* 5/9

13) Stromverbrauch C  
\n
$$
K\left[I_D = \mu_n \cdot C_{ox} \cdot \left(\frac{W_{gate}}{L_g}\right) \cdot (V_{gs} - V_{th}) \cdot V_{ds}\right]
$$
\n
$$
K\left[\frac{1}{2} + \frac{1}{2} \cdot \frac{1}{2} \cdot \
$$

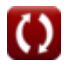

## **Verwendete Variablen**

- **A<sup>i</sup>** Gemeinsamer Kollektorstromgewinn
- **Cox** Gate-Oxid-Kapazität *(Nanofarad)*
- **I<sup>b</sup>** Basisstrom *(Milliampere)*
- **I<sup>c</sup>** Kollektorstrom *(Milliampere)*
- **Icbo** Kollektorbasis-Leckstrom *(Milliampere)*
- **ICEO** Kollektor-Emitter-Leckstrom *(Milliampere)*
- **I<sup>D</sup>** Stromverbrauch *(Milliampere)*
- **I<sup>e</sup>** Emitterstrom *(Milliampere)*
- **Ih** Lochdiffusionsstrom *(Milliampere)*
- **InE** Elektronendiffusionsstrom *(Milliampere)*
- **L<sup>g</sup>** Torlänge *(Nanometer)*
- **R<sup>c</sup>** Sammlerwiderstand *(Ohm)*
- **R<sup>e</sup>** Dynamischer Emitterwiderstand *(Ohm)*
- **VCC** Gemeinsame Kollektorspannung *(Volt)*
- **VCE** Kollektor-Emitter-Spannung *(Volt)*
- **Vds** Drain-Source-Sättigungsspannung *(Volt)*
- **Vgs** Gate-Source-Spannung *(Volt)*
- **Vth** Grenzspannung *(Volt)*
- **Wgate** Breite der Torverbindung *(Mikrometer)*
- **α** Aktueller Verstärkungsfaktor
- **β** Basistransportfaktor

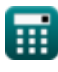

Transistor Operating Parameters Formulas...

- $\eta_E$  Emitter-Effizienz
- µ<sub>n</sub> Mobilität des Elektrons (Quadratmeter pro Volt pro Sekunde)

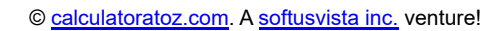

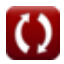

## **Konstanten, Funktionen, verwendete Messungen**

- Messung: **Länge** in Mikrometer (μm), Nanometer (nm) *Länge Einheitenumrechnung*
- Messung: **Elektrischer Strom** in Milliampere (mA) *Elektrischer Strom Einheitenumrechnung*
- Messung: **Kapazität** in Nanofarad (nF) *Kapazität Einheitenumrechnung*
- Messung: **Elektrischer Widerstand** in Ohm (Ω) *Elektrischer Widerstand Einheitenumrechnung*
- Messung: **Elektrisches Potenzial** in Volt (V) *Elektrisches Potenzial Einheitenumrechnung*
- Messung: **Mobilität** in Quadratmeter pro Volt pro Sekunde (m²/V\*s) *Mobilität Einheitenumrechnung*

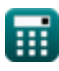

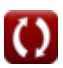

*Transistor Operating Parameters Formulas...* 9/9

#### **Überprüfen Sie andere Formellisten**

- **Ladungsträgereigenschaften Formeln**
- **Halbleitereigenschaften Formeln**
- **Diodeneigenschaften Formeln Betriebsparameter des**
- **Elektrostatische Parameter Formeln**
- **Transistors Formeln**

Fühlen Sie sich frei, dieses Dokument mit Ihren Freunden zu TEILEN!

#### **PDF Verfügbar in**

[English](https://www.calculatoratoz.com/PDF/Nodes/8283/Transistor-operating-parameters-Formulas_en.PDF) [Spanish](https://www.calculatoratoz.com/PDF/Nodes/8283/Transistor-operating-parameters-Formulas_es.PDF) [French](https://www.calculatoratoz.com/PDF/Nodes/8283/Transistor-operating-parameters-Formulas_fr.PDF) [German](https://www.calculatoratoz.com/PDF/Nodes/8283/Transistor-operating-parameters-Formulas_de.PDF) [Russian](https://www.calculatoratoz.com/PDF/Nodes/8283/Transistor-operating-parameters-Formulas_ru.PDF) [Italian](https://www.calculatoratoz.com/PDF/Nodes/8283/Transistor-operating-parameters-Formulas_it.PDF) [Portuguese](https://www.calculatoratoz.com/PDF/Nodes/8283/Transistor-operating-parameters-Formulas_pt.PDF) [Polish](https://www.calculatoratoz.com/PDF/Nodes/8283/Transistor-operating-parameters-Formulas_pl.PDF) [Dutch](https://www.calculatoratoz.com/PDF/Nodes/8283/Transistor-operating-parameters-Formulas_nl.PDF)

*8/21/2023 | 1:31:41 PM UTC [Bitte hinterlassen Sie hier Ihr Rückkoppelung...](https://docs.google.com/forms/d/e/1FAIpQLSf4b4wDgl-KBPJGChMJCxFlqrHvFdmw4Z8WHDP7MoWEdk8QOw/viewform?usp=pp_url&entry.1491156970=Betriebsparameter%20des%20Transistors%20Formeln)*